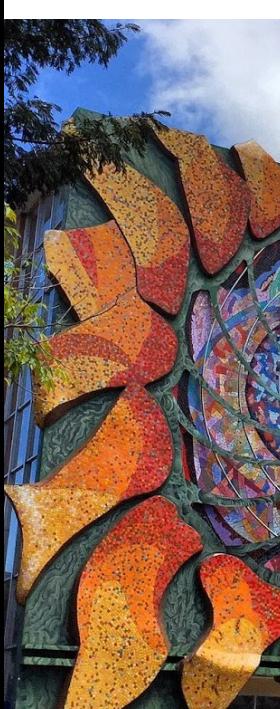

Introducción a la estimación de sistemas de ecuaciones

> Randall Romero Aguilar, PhD randall.romero@ucr.ac.cr

EC4301 - Macroeconometría I Semestre 2020<br>Última actualización: 25 de mayo de 2020

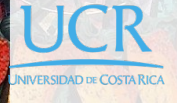

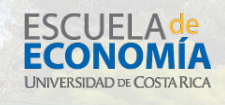

## Tabla de contenidos

1. Motivación

2. El modelo SUR

## 1. Motivación

#### ¿Cómo afecta el dinero al producto? Keynesianos vs Clásicos<sup>\*</sup>

Cuando la oferta de dinero aumenta, el empleo y el producto real...

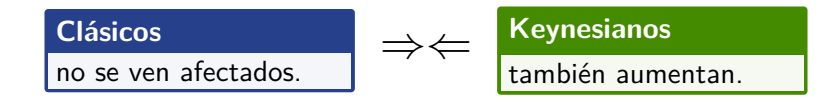

En palabras de Lucas (1996):

*Esta tensión entre dos ideas incompatibles —que cambios en dinero son cambios neutrales de unidades, y que inducen movimientos en empleo y producción de la misma direción—ha estado en el centro de la teoría monetaria al menos desde Hume (1752).*

### Un econometrista al rescate

**Para resolver este problema, un econometrista estima el** modelo

 $y_t = \bar{y} + \alpha_0 m_t + \alpha_1 m_{t-1} + c_0 z_t + c_1 z_{t-1} + u_t$ 

donde *m* es dinero, *y* es producto, *z* una variable de control.

- $\triangleright$  Si  $\alpha_0 = \alpha_1 = 0$ , los keynesianos estarían en problemas.
- **►** Si *α*<sup>0</sup> > 0, los clásicos estarían en problemas.

## Una regla de política monetaria

- I Suponga que el banco central desea estabilizar el producto alrededor de  $\bar{y}$ .
- **Para ello fija la oferta de dinero así:**

$$
m_t^* = \underset{m_t}{\text{argmin}} \mathbb{E} (y_t - \bar{y})^2
$$
  
= 
$$
\underset{m_t}{\text{argmin}} \mathbb{E} (\alpha_0 m_t + \alpha_1 m_{t-1} + c_0 z_t + c_1 z_{t-1} + u_t)^2
$$
  
= 
$$
-\frac{\alpha_1}{\alpha_0} m_{t-1} - \frac{c_1}{\alpha_0} z_{t-1}
$$

donde se supone que el banco central espera  $\mathbb{E} z_t = 0$ .

 $\blacktriangleright$  La regla de política sería

$$
m_t^* = \pi_1 m_{t-1} + \pi_2 z_{t-1} + \nu_t
$$

### Otra versión de los hechos

Ahora suponga que el producto real depende solo de cambios sorpresivos en la oferta de dinero *ν<sup>t</sup>* :

$$
y_t = \bar{y} + d_0 v_t + d_1 z_t + d_2 z_{t-1} + u_t
$$

Pero la regla de política implica  $v_t = m_t - \pi_1 m_{t-1} - \pi_2 z_{t-1}$ .

Entonces:

$$
y_t = \bar{y} + d_0[m_t - \pi_1 m_{t-1} - \pi_2 z_{t-1}] + d_1 z_t + d_2 z_{t-1} + u_t
$$
  
=  $\bar{y} + d_0 m_t - d_0 \pi_1 m_{t-1} + d_1 z_t + (d_2 - d_0 \pi_2) z_{t-1} + u_t$ 

#### Un econometrista en problemas

El econometrista compara los dos modelos:

 $key$ nes  $y_t = \bar{y} + \alpha_0 m_t + \alpha_1 m_{t-1} + c_0 z_t + c_1 z_{t-1} + u_t$ clásico  $y_t = \bar{y} + d_0 m_t - d_0 \pi_1 m_{t-1} + d_1 z_t + (d_2 - d_0 \pi_2) z_{t-1} + u_t$ 

- **In La estimación de la regresión no puede distinguir entre las dos** hipótesis propuestas: los modelos resultan en regresiones observacionalmente equivalentes.
- **In Los parámetros estimados pueden depender de la regla de** política.
- $\triangleright$  Así, el ejercicio estaría sujeto a la crítica de Lucas (1976): no podemos predecir qué pasaría si cambia la política, porque el modelo podría no ser invariante a la política misma.

### Un econometrista con más problemas

I Suponga que el econometrista se conforma con estimar el modelo

 $y_t = \bar{y} + \alpha_0 m_t + \alpha_1 m_{t-1} + c_0 z_t + c_1 z_{t-1} + u_t$ 

y que *z<sup>t</sup>* es el déficit fiscal.

**►** Si *τ* es la tasa impositiva media y el gasto público *g* es constante, entonces:

$$
z_t = \bar{g} - \tau y_t
$$

▶ En este caso, estimar el modelo por OLS resulta en estimadores sesgados e inconsistentes!

Nota: Sesgo de simultaneidad

▶ Considere el modelo

$$
C_t = \alpha + \beta Y_t + \epsilon
$$

$$
Y_t = C_t + I_t
$$

- $\blacktriangleright$  Esto implica que  $Y_t = \frac{\alpha + I_t}{1 \beta} + \frac{\epsilon_t}{1 \beta}$  $\frac{\epsilon_t}{1-\beta}$ .
- I Si se estima la primera ecuación por OLS, la estimación será inconsistente porque

$$
Cov(Y_t, \epsilon_t) = Cov\left(\frac{\epsilon_t}{1-\beta}, \epsilon_t\right) = \frac{1}{1-\beta} Var(\epsilon_t) \neq 0
$$

## Un modelo de ecuaciones simultáneas (VAR estructural)

**Dado que en modelos macro las variables son endógenas, es** necesario considerar un sistema de ecuaciones.

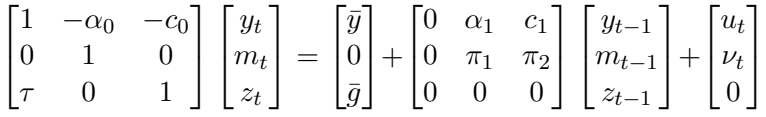

 $\blacktriangleright$  Su estimación exige imponer (muchas) restricciones. Por ejemplo, acá imponemos la restricción de que *z<sup>t</sup>* no afecta a *m<sup>t</sup>* en el mismo período.

#### Resolviendo el sesgo de simulateidad

#### Según Sims (1980, pp.14-15)

*Debido a que los grandes modelos existentes contienen demasiadas restricciones increíbles, la investigación empírica dedicada a probar teorías macroeconómicas alternativas con demasiada frecuencia procede en un marco de una o pocas ecuaciones. Esta razón es suficiente para que valga la pena investigar la posibilidad de crear grandes modelos en un estilo que no tienda a acumular restricciones tan caprichosamente… Debe ser factible estimar modelos macro de gran escala como formas reducidas sin restricciones, tratando todas las variable como endógenas.*

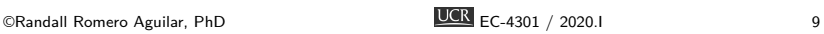

### Un vector autor-regresivo (VAR)

Así, lo que Sims (1980) propone<sup>†</sup> es estimar

 $y_t = \bar{y} + \alpha_{11}y_{t-1} + \alpha_{12}m_{t-1} + \alpha_{13}z_{t-1} + u_t^y$ *t*  $m_t = \bar{m} + \alpha_{21}y_{t-1} + \alpha_{22}m_{t-1} + \alpha_{23}z_{t-1} + u_t^m$ 

$$
z_t = \bar{z} + \alpha_{31} y_{t-1} + \alpha_{32} m_{t-1} + \alpha_{33} z_{t-1} + u_t^z
$$

- $\blacktriangleright$  Este es un modelo reducido: Las variables  $y_t, m_t, z_t$  no interactuan contemporáneamente.
- **También es un modelo SUR: todas las ecuaciones tienen los** mismos regresores; los errores están correlacionados.
- Al ser un modelo SUR con regresores idénticos, puede estimarse con OLS ecuación por ecuación.

<sup>†</sup> El modelo original de Sims es de 6 ecuaciones; acá solo ilustramos la propuesta. ©Randall Romero Aguilar, PhD EC-4301 / 2020.I <sup>10</sup>

#### El curso

En este curso aprenderemos:

- $\blacktriangleright$  la teoría básica de estimación de sistemas de ecuaciones.
- In estimación y uso de los modelos VAR y VECM:
	- $\blacktriangleright$  causalidad de Granger
	- $\blacktriangleright$  funciones de impulso respuesta
	- $\blacktriangleright$  descomposición de varianza
	- $\blacktriangleright$  pronósticos
	- $\blacktriangleright$  cointegración
	- $\blacktriangleright$  modelos estructural, recursivo, y reducido.

# 2. El modelo SUR

### Introducción

- ▶ Hay modelos uniecuacionales que aplican a un grupo de variables relacionadas.
- $\blacktriangleright$  Ejemplos:
	- $\blacktriangleright$  Modelo CAPM

$$
r_{it} - r_{ft} = \alpha_i + \beta_i (r_{Mt} - r_{ft}) + \epsilon_{it}
$$

 $\blacktriangleright$  Modelos de inversión

$$
I_{it} = \beta_{1i} + \beta_{2i}F_{it} + \beta_{3i}C_{it} + \epsilon_{it}
$$

▶ Como los errores  $\epsilon_{it}$  de las distintas ecuaciones pueden estar correlacionados, es preferible considerar los modelos de manera conjunta.

### Modelo de regresiones aparentemente no relacionadas (SUR)

- $\blacktriangleright$  En este modelo se presentan un grupo de variables dependientes, pero NO simultáneas.
- **In Cada ecuación puede tener sus propias variables explicativas o** éstas pueden ser las mismas para todas las ecuaciones.

## El modelo SUR: ecuaciones no simultáneas

Las ecuaciones del sistema son

$$
\begin{cases}\n\mathbf{y}_1 = \mathbf{x}_1 \beta_1 + \epsilon_1 \\
\mathbf{y}_2 = \mathbf{x}_2 \beta_2 + \epsilon_2 \\
\vdots \\
\mathbf{y}_M = \mathbf{x}_M \beta_M + \epsilon_M\n\end{cases}
$$

que se pueden expresar como

$$
\begin{bmatrix} \mathbf{y}_1 \\ \mathbf{y}_2 \\ \vdots \\ \mathbf{y}_M \end{bmatrix} = \begin{bmatrix} \mathbf{x}_1 & 0 & \dots & 0 \\ 0 & \mathbf{x}_2 & \dots & 0 \\ & & \ddots & \\ 0 & 0 & \dots & \mathbf{x}_M \end{bmatrix} \begin{bmatrix} \beta_1 \\ \beta_2 \\ \vdots \\ \beta_M \end{bmatrix} + \begin{bmatrix} \epsilon_1 \\ \epsilon_2 \\ \vdots \\ \epsilon_M \end{bmatrix}
$$

## El modelo SUR: errores correlacionados

Se asume que perturbaciones de distintas observaciones no están correlacionadas, aunque las perturbaciones de distintas ecuaciones sí pueden estar correlacionados:

$$
\mathbb{E}\left[\epsilon_i\epsilon'_j|\,\mathbf{x}\right]=\sigma_{ij}I
$$

o bien

$$
\mathbb{E}\left[\epsilon\epsilon'|\mathbf{x}\right] = \begin{bmatrix} \sigma_{11}I & \sigma_{12}I & \dots & \sigma_{1M}I \\ \sigma_{21}I & \sigma_{22}I & \dots & \sigma_{2M}I \\ \vdots & \vdots & \ddots & \vdots \\ \sigma_{M1}I & \sigma_{M2}I & \dots & \sigma_{MM}I \end{bmatrix}
$$

Nota: El producto Kronecker

$$
\triangleright
$$
 Si  $A = \begin{bmatrix} a & b \\ c & d \end{bmatrix}$  y *B* son matrices, el producto Kronecker se define por

$$
A \otimes B = \begin{bmatrix} aB & bB \\ cB & dB \end{bmatrix}
$$

 $\blacktriangleright$  Algunas propiedades importantes:

$$
(A \otimes B)' = A' \otimes B'
$$

$$
(A \otimes B)^{-1} = A^{-1} \otimes B^{-1}
$$

$$
(A \otimes B)(C \otimes D) = (AC) \otimes (BD)
$$

## Estimación de un modelo SUR

El modelo SUR

$$
\mathbf{Y} = \mathbf{x}\,\beta + \epsilon
$$
  
\n
$$
\mathbb{E} [\epsilon | \mathbf{x}] = 0
$$
  
\n
$$
\text{Var} [\epsilon | \mathbf{x}] = \Omega = \Sigma \otimes I
$$

puestos del modelo generali-.<br>do de regresión lineal!

puede ser estimado por FGLS:

$$
\hat{\beta}^{\mathsf{GLS}} = [\mathbf{x}' \, \Omega^{-1} \mathbf{x}]^{-1} \mathbf{x}' \, \Omega^{-1} \mathbf{Y} \n= [\mathbf{x}' (\Sigma \otimes I)^{-1} \mathbf{x}]^{-1} \mathbf{x}' (\Sigma \otimes I)^{-1} \mathbf{Y}
$$

### Caso especial del modelo SUR

- $\triangleright$  Si todas las regresiones tienen los mismos regresores, estimar el sistema SUR por GLS es equivalente a estimar ecuación por ecuación con OLS.
- $\blacktriangleright$  Este resultado justifica que un VAR sin restricciones se estima ecuación por ecuación con OLS.

## SUR: las regresiones tienen los mismos regresores

En el caso especial  $\mathbf{x}_1 = \cdots = \mathbf{x}_M = \mathbb{X}$  tenemos

$$
\mathbf{x} = \begin{bmatrix} \mathbf{x}_1 & 0 & \dots & 0 \\ 0 & \mathbf{x}_2 & \dots & 0 \\ & & \ddots & \\ 0 & 0 & \dots & \mathbf{x}_M \end{bmatrix} = \begin{bmatrix} \mathbb{X} & 0 & \dots & 0 \\ 0 & \mathbb{X} & \dots & 0 \\ & & \ddots & \\ 0 & 0 & \dots & \mathbb{X} \end{bmatrix} = I \otimes \mathbb{X}
$$

y el estimador GLS es

$$
\hat{\beta}^{GLS} = [\mathbf{x}'(\Sigma \otimes I)^{-1} \mathbf{x}]^{-1} \mathbf{x}'(\Sigma \otimes I)^{-1} \mathbf{Y}
$$
\n
$$
= [(I \otimes \mathbb{X})'(\Sigma \otimes I)^{-1} (I \otimes \mathbb{X})]^{-1} (I \otimes \mathbb{X})'(\Sigma \otimes I)^{-1} \mathbf{Y}
$$
\n
$$
= [(I \otimes \mathbb{X}')(\Sigma^{-1} \otimes I)(I \otimes \mathbb{X})]^{-1} (I \otimes \mathbb{X}')(\Sigma^{-1} \otimes I) \mathbf{Y}
$$
\n
$$
= [\Sigma^{-1} \otimes (\mathbb{X}'\mathbb{X})]^{-1} [\Sigma^{-1} \otimes \mathbb{X}'] \mathbf{Y}
$$
\n
$$
= [\Sigma \otimes (\mathbb{X}'\mathbb{X})^{-1}] [\Sigma^{-1} \otimes \mathbb{X}'] \mathbf{Y}
$$
\n
$$
= [I \otimes (\mathbb{X}'\mathbb{X})^{-1} \mathbb{X}'] \mathbf{Y}
$$

$$
\hat{\beta}^{\text{GLS}} = \begin{bmatrix} I \otimes (\mathbb{X}'\mathbb{X})^{-1}\mathbb{X}' \end{bmatrix} \mathbf{Y}
$$
\n
$$
= \begin{bmatrix}\n(\mathbb{X}'\mathbb{X})^{-1}\mathbb{X}' & 0 & \dots & 0 \\
0 & (\mathbb{X}'\mathbb{X})^{-1}\mathbb{X}' & \dots & 0 \\
\vdots & \vdots & \ddots & \vdots \\
0 & 0 & \dots & (\mathbb{X}'\mathbb{X})^{-1}\mathbb{X}'\end{bmatrix} \begin{bmatrix}\n\mathbf{y}_1 \\
\mathbf{y}_2 \\
\vdots \\
\mathbf{y}_M\n\end{bmatrix}
$$
\n
$$
= \begin{bmatrix}\n(\mathbb{X}'\mathbb{X})^{-1}\mathbb{X}'\mathbf{y}_1 \\
(\mathbb{X}'\mathbb{X})^{-1}\mathbb{X}'\mathbf{y}_2 \\
\vdots \\
(\mathbb{X}'\mathbb{X})^{-1}\mathbb{X}'\mathbf{y}_M\n\end{bmatrix} = \begin{bmatrix}\n\hat{\beta}_1^{\text{OLS}} \\
\hat{\beta}_2^{\text{OLS}} \\
\vdots \\
\hat{\beta}_M^{\text{OLS}}\n\end{bmatrix}
$$

Si todas las regresiones tienen los mismos regresores, el sistema SUR puede estimarse con OLS ecuación por ecuación.

#### Referencias I

- F. Greene, William H. (2012). *Econometric Analysis*. 7<sup>ª</sup> ed. Prentice Hall. isbn: 978-0-13-139538-1.
- Ī Lucas, Robert E. (1996). "Nobel Lecture: Monetary Neutrality". En: *Journal of Political Economy* 104.4, págs. 661-682.
- Lucas, Robert Jr (ene. de 1976). "Econometric policy evaluation: A critique". En: *Carnegie-Rochester Conference Series on Public Policy* 1.1, págs. 19-46.
- 量 Sims, Christopher A. (ene. de 1980). "Macroeconomics and Reality". En: *Econometrica* 48.1.
- 量 Walsh, Carl E. (2010). Monetary Theory and Policy. 3<sup>a</sup> ed. MIT Press. isbn: 978-0262-013772.